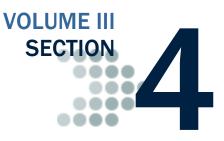

*This section lists the end-of-entry data edits applied by the EDExpress software to data imported or entered for the Federal Pell Grant, Teacher Education Assistance for College and Higher Education (TEACH) Grant, and William D. Ford Direct Loan programs.* 

### **Table of Contents**

| PELL GRANT EDEXPRESS EDITS  | 3  |
|-----------------------------|----|
| DIRECT LOAN EDEXPRESS EDITS | 10 |
| TEACH GRANT EDEXPRESS EDITS | 21 |

This page intentionally left blank.

| Edit | Field Name          | Condition                                                                                         | Message                                                                                                    |
|------|---------------------|---------------------------------------------------------------------------------------------------|----------------------------------------------------------------------------------------------------|
| 1000 | Payment Methodology | If Payment Methodology = 1<br><b>AND</b><br>Academic Calendar = 1, 5, or 6                        | Academic Calendar must be<br>2 = Quarter,<br>3 = Semester, or<br>4 = Trimester<br>for Payment Methodology 1 (Formula 1)                                                       |
| 1001 | Payment Methodology | If Payment Methodology = 2<br><b>AND</b><br>Academic Calendar = 1, 5, or 6                        | Academic Calendar must be<br>2 = Quarter,<br>3 = Semester, or<br>4 = Trimester<br>for Payment Methodology 2 (Formula 2)                                                       |
| 1002 | Payment Methodology | If Payment Methodology = 3<br><b>AND</b><br>Academic Calendar = 5 or 6                            | Academic Calendar must be<br>1 = Credit Hour,<br>2 = Quarter,<br>3 = Semester, or<br>4 = Trimester<br>for Payment Methodology 3 (Formula 3)                                   |
| 1003 | Payment Methodology | If Payment Methodology = 4<br><b>AND</b><br>Academic Calendar = 1, 2, 3, or 4                     | Academic Calendar must be<br>5 = Clock Hour, or<br>6 = Credit Hour w/o Terms<br>for Payment Methodology 4 (Formula 4)                                                         |
| 1004 | Payment Methodology | If Payment Methodology = 5<br><b>AND</b><br>Academic Calendar = 5                                 | Academic Calendar must be<br>1 = Credit Hour,<br>2 = Quarter,<br>3 = Semester,<br>4 = Trimester, or<br>6 = Credit Hour without Terms<br>for Payment Methodology 5 (Formula 5) |
| 1005 | Payment Methodology | If Payment Methodology = 1<br><b>AND</b><br>Weeks used to calculate payment is not equal to blank | Weeks of Instructional Time Used to Calculate Payment<br>must be blank for Payment Methodology 1 (Formula 1).                                                                 |
| 1006 | Payment Methodology | If Payment Methodology = 1<br><b>AND</b><br>Weeks in program academic year is not equal to blank  | Weeks of Instructional Time in Program's Definition of<br>Academic Year must be blank for Payment Methodology 1<br>(Formula 1).                                               |
| 1007 | Payment Methodology | If Payment Methodology = 5<br><b>AND</b><br>Enrollment Status = 1, 2, or 5                        | Enrollment Status must be 3 (Half Time) or 4 (Less than<br><sup>1</sup> / <sub>2</sub> Time) for Payment Methodology 5 (Formula 5).                                           |

| Edit | Field Name                                                                    | Condition                                                                                                    | Message                                                                                                    |
|------|-------------------------------------------------------------------------------|----------------------------------------------------------------------------------------------------|----------------------------------------------------------------------------------------------------|
| 1100 | Weeks of Instructional Time<br>Used to Calculate Payment                      | If Payment Methodology = 2<br><b>AND</b><br>Weeks used to calculate payment > 29                                                                                                    | Valid Range is 00-29 when Payment Methodology is 2<br>(Formula 2).                                                                                                    |
| 1101 | Weeks of Instructional Time<br>Used to Calculate Payment                      | If weeks used to calculate payment > Weeks in Program Academic<br>Year                                                                                                    | Weeks of Instructional Time Used to Calculate Payment<br>cannot exceed Weeks of Instructional Time in Program's<br>Definition of Academic Year.                                      |
| 1102 | Weeks of Instructional Time<br>in Program's Definition of an<br>Academic Year | If Payment Methodology = 2, 3, or 5<br><b>AND</b><br>Weeks of Instructional Time in Program's Definition of an Academic<br>Year is blank <b>OR</b> range is not between 30 and 78                                  | Valid range is 30 - 78 when Payment Methodology is 2 (Formula 2), 3 (Formula 3), or 5 (Formula 5).                                                                                   |
| 1103 | Weeks of Instructional Time<br>in Program's Definition of an<br>Academic Year | If Payment Methodology = 4<br><b>AND</b><br>Weeks of Instructional Time in Program's Definition of an Academic<br>Year is blank <b>OR</b> range is not between 26 and 78                                           | Valid range is 26 - 78 when Payment Methodology is 4 (Formula 4).                                                                                                    |
| 1104 | Weeks of Instructional Time<br>Used to Calculate Payment                      | If Weeks of Instructional Time Used to Calculate Payment is blank<br><b>AND</b><br>Weeks of Instructional Time in Program's Definition of an Academic<br>Year is not blank                                         | Both Weeks of Instructional Time Used to Calculate<br>Payment and Weeks of Instructional Time in Program's<br>Definition of Academic Year must be blank or both must<br>have values. |
| 1106 | Credit/Clock Hours in This<br>Student's Program of Study's<br>Academic Year   | If Credit/Clock Hours in This Student's Program of Study's Academic<br>Year is blank<br><b>AND</b><br>Credit/Clock Hours Used to Calculate Payment is not blank                                                    | Both Credit/Clock Hours in This Student's Program of<br>Study's Academic Year and Credit/Clock Hours Used to<br>Calculate Payment must be blank or both must have<br>values.         |
| 1107 | Credit/Clock Hours Used to<br>Calculate Payment                               | If Credit/Clock Hours Used to Calculate Payment is blank<br><b>AND</b><br>Credit/Clock Hours in This Student's Program of Study's Academic<br>Year is not blank                                                    | Both Credit/Clock Hours in This Student's Program of<br>Study's Academic Year and Credit/Clock Hours Used to<br>Calculate Payment must be blank or both must have<br>values.         |
| 1110 | Credit/Clock Hours in This<br>Student's Program of Study's<br>Academic Year   | If Academic Calendar = 5<br><b>AND</b><br>Credit/Clock Hours in This Student's Program of Study's Academic<br>Year < 900 <b>OR</b> Credit/Clock Hours in This Student's Program of<br>Study's Academic Year > 3120 | Credit/Clock Hours in This Student's Program of Study's<br>Academic Year has a valid range of 0900 to 3120 for<br>Academic Calendar 5 (Clock hour).                                  |
| 1111 | Credit/Clock Hours Used to<br>Calculate Payment                               | If Academic Calendar = 6<br><b>AND</b><br>Credit/Clock Hours Used to Calculate Payment > 100                                                                                                    | Hours/Credits Paid this Year has a valid range of 0000 to 0100 for Academic Calendar 6 (Credit Hour without terms).                                                                  |
| 1112 | Credit/Clock Hours in This<br>Student's Program of Study's<br>Academic Year   | If Payment Methodology = 1, 2, or 3<br><b>AND</b><br>Credit/Clock Hours in This Student's Program of Study's Academic<br>Year is not blank                                                                         | Field must be blank if Payment Methodology =<br>1 (Formula 1),<br>2 (Formula 2), or<br>3 (Formula 3)                                                                                 |

| ombinatior | System Edits                                                                |                                                                                                    | Pell Grant EDExpress Edi                                                                                                    |
|------------|-----------------------------------------------------------------------------|----------------------------------------------------------------------------------------------------|----------------------------------------------------------------------------------------------------|
| Edit       | Field Name                                                                  | Condition                                                                                                    | Message                                                                                                    |
| 1113       | Credit/Clock Hours in This<br>Student's Program of Study's<br>Academic Year | If Academic Calendar = 1, 2, 3, or 4<br><b>AND</b><br>Credit/Clock Hours in This Student's Program of Study's Academic<br>Year is not blank                                                                                                    | Credit/Clock Hours in this student's Program of Study's<br>Academic Year must be blank when academic calendar is<br>not 5 (Clock hour) or 6 (Credit hour w/o terms). |
| 1114       | Credit/Clock Hours in This<br>Student's Program of Study's<br>Academic Year | If Academic Calendar = 6<br><b>AND</b><br>(Credit/Clock Hours in This Student's Program of Study's Academic<br>Year < 24 or Credit/Clock Hours in This Student's Program of Study's<br>Academic Year > 100)                                                                                                    | Credit/Clock Hours in this student's Program of Study's<br>Academic Year must be greater than or equal to 24 and<br>less than or equal to 100.                       |
| 1120       | Credit/Clock Hours Used to<br>Calculate Payment                             | If Hours/Credits Paid from Year > Credit/Clock Hours in This Student's<br>Program of Study's Academic Year                                                                                                    | Credit/Clock Hours used to Calculate Payment cannot<br>exceed Credit/Clock Hours in this student's Program of<br>Study's Academic Year.                              |
| 1121       | Credit/Clock Hours Used to<br>Calculate Payment                             | If Academic Calendar = 1, 2, 3, or 4<br><b>AND</b><br>Credit/Clock Hours Used to Calculate Payment is not blank                                                                                                    | Credit/Clock Hours in this student's Program of Study's<br>Academic year must be blank when Academic Calendar is<br>not 5 (Clock Hour) or 6 (Credit Hour w/o Terms). |
| 1200       | Award Amount for Entire<br>School Year                                      | If Payment Methodology = 1<br><b>AND</b><br>Enrollment Status = 1, or Enrollment Status = 2, or Enrollment Status<br>= 3, or Enrollment Status = 4, or Enrollment Status = 5<br><b>AND</b><br>Award Amount for Entire School Year > Scheduled Federal Pell Grant                                                                           | Award amount exceeds payment amount ceiling.                                                                                                    |
| 1205       | Award Amount for Entire<br>School Year                                      | If Payment Methodology = 2 or 3<br><b>AND</b><br>Enrollment Status = 1, 2, 3, 4, or 5<br><b>AND</b><br>Award Amount for Entire School Year > Total Payment Ceiling                                                                                                    | Award Amount exceeds payment amount ceiling.                                                                                                    |
| 1209       | Award Amount for Entire<br>School Year                                      | If Payment Methodology = 4<br><b>AND</b><br>Award Amount for Entire School Year > Result of two formulas below<br>(Scheduled Federal Pell Grant for EFC COA * Weeks Used to Calculate<br>Payment) / Weeks in Program Academic Year<br>(Result of first formula * Hours/Credits Paid from Year) /<br>Hours/Credits in Program Academic Year | Award Amount exceeds payment amount ceiling.                                                                                                    |

#### Pell Grant EDExpress Edits

| Edit | Field Name                             | Condition                                                                                                    | Message                                                                                                    |
|------|----------------------------------------|----------------------------------------------------------------------------------------------------|----------------------------------------------------------------------------------------------------|
| 1210 | Award Amount for Entire<br>School Year | If Payment Methodology = 5<br>AND<br>Academic Calendar = 6<br>AND<br>Award Amount for Entire School Year > Result of two formulas below<br>(Annual Pell Grant award at half-time or less than half-time * Weeks<br>Used to Calculate Payment) / Weeks in Program Academic Year<br>(Result of first formula * Hours/Credits Paid from Year) /<br>Hours/Credits in Program Academic Year | Award Amount exceeds payment amount ceiling.                                                                                                    |
| 1211 | Award Amount for Entire<br>School Year | If Enrollment Status = 3<br>AND<br>Payment Methodology = 5<br>AND<br>Academic Calendar = 1, 2, 3, or 4<br>AND<br>(Award Amount for Entire School Year) > (Annual award at half-time<br>* Weeks Used to Calculate Pell Student) / Weeks in Program<br>Academic Year                                                                                                    | Award Amount exceeds payment amount ceiling.                                                                                                    |
|      |                                        | OR<br>If Enrollment Status = 4<br>AND<br>Payment Methodology = 5<br>AND<br>Academic Calendar = 1, 2, 3, or 4<br>AND<br>(Award Amount for Entire School Year) > (Annual award at less than<br>half-time * Weeks Used to Calculate Pell Student) / Weeks in Program<br>Academic Year                                                                                                    | Award Amount exceeds payment amount ceiling.                                                                                                    |
| 1213 | Award Amount for Entire<br>School Year | If (Award Amount for Entire School Year) > Payment ceiling                                                                                                    | Award Amount exceeds remaining eligibility.                                                                                                    |
| 1302 | Verification Status Code               | If the Verification Status Code = W<br><b>AND</b><br>The Disbursement Release Indicator = True (selected)<br><b>AND</b><br>The Disbursement 1, Sequence 1 amount > 50% of the Scheduled<br>Award on the Pell Grant Origination record                                                                                                    | Verification Status Code = W. The Disbursement Amount<br>is greater than 50% of the Scheduled Award Amount.<br><b>Note:</b> The COD System only accepts one disbursement<br>of up to 50% of the scheduled award with a verification<br>status = W. |

| Edit | Field Name                             | Condition                                                                                                    | Message                                                                                                    |
|------|----------------------------------------|----------------------------------------------------------------------------------------------------|----------------------------------------------------------------------------------------------------|
| 1303 | Verification Status Code               | If the Verification Status Code = W<br><b>AND</b><br>The Disbursement Release Indicator = True (selected) for Sequence<br>01 and Sequence > 01<br><b>AND</b>                                                          | Verification Status Code = W. The Disbursement Amount<br>is greater than the Disbursement 1, Sequence 1<br>Disbursement Amount.<br><b>Note:</b> The COD System accepts only one disbursement |
|      |                                        | The Disbursement 1, Sequence > 1 adjustment amount > Disbursement 1, Sequence 1 amount                                                                                                    | of up to 50% of the scheduled award with a verification status = W.                                                                                                    |
| 1304 | Verification Status Code               | If the Verification Status Code = W<br><b>AND</b><br>The Disbursement Release Indicator = True (selected)                                                                                                    | Verification Status Code = W. The Disbursement Release<br>Indicator can only be selected for the first disbursement.                                                                         |
|      |                                        | AND<br>The Disbursement # > 1                                                                                                    | <b>Note:</b> The COD System accepts only one disbursement of up to 50% of the scheduled award with a verification status = W.                                                                |
| 1400 | Enrollment Status                      | If Payment Methodology = 4 (Formula 4)<br><b>AND</b><br>Enrollment Status is non-blank                                                                                                    | Field must be blank for Payment Methodology 4 (Formula 4).                                                                                                    |
| 1450 | Award Amount for Entire<br>School Year | If Award Amount for Entire School Year < Total Disbursement Amount                                                                                                    | Total Disbursement Amount exceeds Award Amount for the entire school year.                                                                                                    |
| 1470 | Reporting Entity ID                    | If the Reporting Entity ID associated with the reporting campus is blank                                                                                                    | Reporting Entity ID (Institution Setup) can not be blank.                                                                                                    |
| 1475 | Attended Entity ID                     | If the Attended Entity ID associated with the reporting campus is blank                                                                                                    | Attended Entity ID (Institution Setup) can not be blank.                                                                                                    |
| 1500 | Submitted Amount                       | If the Disbursement Date is non-blank<br><b>AND</b><br>Submitted Amount is blank                                                                                                    | Disbursement Date and Submitted Amount must both be non-blank.                                                                                                    |
| 1510 | Disbursement Date                      | If the Disbursement Date is blank<br><b>AND</b><br>Submitted Amount is non-blank                                                                                                    | Disbursement Date and Submitted Amount must both be non-blank.                                                                                                    |
| 1520 | Disbursement Date                      | If Funding Method from Pell School setup is Advance Pay or Cash<br>Monitoring 1<br><b>AND</b><br>Disbursement Release Indicator = True (selected)<br><b>AND</b><br>Current date > 7 days before the Disbursement Date | Current date cannot be more than 7 days prior to the Disbursement date.                                                                                                    |

| Edit | Field Name              | Condition                                                                                                    | Message                                                                                                    |
|------|-------------------------|----------------------------------------------------------------------------------------------------|----------------------------------------------------------------------------------------------------|
| 1535 | Enrollment Status       | If Enrollment Status is blank<br><b>AND</b><br>Payment Methodology = 1, 2, 3, or 5<br><b>AND</b><br>Academic Calendar is not equal to 5 or 6                                                                               | Enrollment Status is required for Payment Methodologies 1, 2, 3, and 5.                                                            |
| 1540 | Disbursement Date       | If Funding Method from Pell School setup is Cash Monitoring 2 or<br>Reimbursement<br><b>AND</b><br>Disbursement Release Indicator = True (selected)<br><b>AND</b><br>Current date > zero days before the Disbursement Date | Current Date cannot be more than 0 days prior to the Disbursement Date.                                                            |
| 1550 | Date of Birth           | If the student's Date of Birth is blank                                                                                                    | Student's Date of Birth (Demo tab) cannot be blank.                                                                                |
| 1560 | Funding Method          | If the Disbursement Release Indicator = True (selected)<br><b>AND</b><br>Funding Method associated with the reporting campus is blank                                                                                      | Reporting Campus Funding Method (Institution Setup) can not be blank.                                                              |
| 1565 | Ability to Benefit Code | The Ability to Benefit Code (on the Demo tab) is blank.                                                                                                    | The Ability to Benefit Code (Demo tab) cannot be blank.                                                                            |
| 1570 | Sequence Number         | If the Disbursement Sequence Number being added is not the next<br>available sequential sequence number for a particular disbursement                                                                                      | Sequence Number must be the next available number.                                                                                 |
| 1575 | Sequence Number         | If sequence number = 60 <b>Note:</b> This is a warning edit only.                                                                                                    | You have reached or exceeded your 60th disbursement sequence. You are only allowed to save a maximum of 65 disbursement sequences. |
| 1580 | Submitted Amount        | If the Disbursement Sequence Number = 01<br><b>AND</b><br>Disbursement Release Indicator = False (not selected)<br><b>AND</b><br>Document ID is blank<br><b>AND</b><br>Disbursement Amount = 0                             | Disbursement Amount cannot be equal to zero for<br>Disbursement Sequence Number 01.                                                |
| 1585 | Submitted Amount        | If the Disbursement Amount is blank or ≤ 0 for Sequence Number 01<br><b>AND</b><br>Disbursement Release Indicator = True (selected)                                                                                        | Disbursement Amount is less than or equal to zero for<br>Disbursement Sequence Number 01.                                          |
| 1595 | Sequence Number         | If the sequence number being added > 65<br><b>AND</b><br>Document ID is blank                                                                                                    | More than 65 disbursement sequences are not allowed.                                                                               |

| Edit | Field Name                             | Condition                                                                                                    | Message                                                                                                    |
|------|----------------------------------------|----------------------------------------------------------------------------------------------------|----------------------------------------------------------------------------------------------------|
| 1600 | Disbursement Profile Code              | If the Award Amount for Entire School Year on an origination record =<br>0 or blank<br>AND<br>The user attempts to add a Disbursement Profile to that record<br>OR<br>If the Award Amount for Entire School Year on an origination record ><br>0 (and non-blank)<br>AND<br>A Disbursement Profile has already been saved for that record<br>AND<br>The user attempts to change the Award Amount for Entire School<br>Year on that record to 0 or blank | Disbursement Profile Code must be blank when Award<br>Amount for Entire School Year is blank or 0.                                                                                                    |
| 1680 | Award Amount for Entire<br>School Year | The Award Amount for Entire School Year = 0.<br><b>Note:</b> This is a warning edit only.                                                                                                    | The Award Amount for Entire School Year is zero. If this<br>is an initial award, this record will reject at COD, since<br>zero is not an acceptable award amount on an initial<br>submission. If this is a correction and you are zeroing out<br>a previous award amount, COD will accept this. |
| 9997 | Disbursement Release<br>Indicator      | If Sequence number is > 01<br><b>AND</b><br>Disbursement Release Indicator = False (not selected)                                                                                                    | The disbursement release indicator must be set sequences 02 - 65.                                                                                                    |
| 9998 | Origination Status                     | If the disbursement is a new disbursement<br><b>AND</b><br>The Origination Status of the origination record = N (Not ready)                                                                                                    | Disbursements are not allowed when the Origination Status is Not Ready.                                                                                                    |

## Direct Loan EDExpress Edits

| Edit | Field Name                                                              | Condition                                                                                                    | Message                                                                                                    |
|------|-------------------------------------------------------------------------|----------------------------------------------------------------------------------------------------|----------------------------------------------------------------------------------------------------|
| 0117 | Loan Amount Approved<br>Anticipated Gross Amount<br>Actual Gross Amount | When creating initial actual disbursements or updating anticipated<br>disbursements on a loan that has not been exported, the sum of the actual and<br>anticipated gross disbursements does not equal the loan amount approved                                                                                                    | If a loan has not been exported, the sum of its<br>Actual and Anticipated gross disbursements must<br>equal the Loan Amount Approved.                                                                |
| 1010 | Parents Date of Birth                                                   | PLUS (Loan Type = P) only<br>If Student's Date of Birth = Parent's Date of Birth                                                                                                    | Parent's date of birth may not be the same as the student's date of birth.                                                                                                    |
| 1025 | Borrower Default on<br>Education Loans                                  | If changed to Y (Y = Yes in default on education loans)<br><b>AND</b><br>An actual disbursement(s) exist                                                                                                    | All current and future disbursements must be adjusted to \$0 prior to changing default status to Yes.                                                                                                |
| 1035 | Dependency Status                                                       | If Dependency Status = D (Dependent)<br><b>AND</b><br>Year in College = 6 or 7                                                                                                    | Graduate students cannot be dependent.                                                                                                    |
| 1045 | Loan Amount Approved                                                    | If Loan Amount Approved is non-blank<br><b>AND</b><br>Dependency Status <b>OR</b> College Grade Level are blank                                                                                                    | Loan amount approved cannot be entered unless<br>dependency status and college grade level are<br>present.                                                                                           |
| 1050 | Loan Amount Approved                                                    | For Grad PLUS/PLUS loans<br>If Loan Amount Approved is modified to be > the approved Endorser Amount<br><b>AND</b><br>Credit Decision = E (credit overridden based on approved endorser)                                                                                                    | Loan Amount Approved cannot exceed the Endorser<br>Amount.                                                                                                    |
| 1055 | Loan Amount Approved                                                    | <b>Note:</b> This edit is not applicable when a loan contains one or more Type P<br>(Servicing Refund) disbursement records in the actual disbursement table<br>For records where:<br>Loan Type = S<br>Health Professions Programs Flag is blank<br>Additional Unsub Flag is blank<br>Dependency Status = D<br>Grade Level = 0 or 1<br>Loan Amount Approved > 3500 | The Loan Amount Approved for this loan exceeds<br>annual loan limits for this student. Maximum Loan<br>Amount [99999].<br><i>(Where 99999 = amount exceeded in condition to</i><br><i>the left.)</i> |
|      |                                                                         | OR<br>Loan Type = U<br>Health Professions Programs Flag is blank<br>Additional Unsub Flag is blank<br>Dependency Status = D<br>Grade Level = 0 or 1<br>Loan Amount Approved > 5500                                                                                                    |                                                                                                    |

**Combination System Edits Direct Loan EDExpress Edits** Condition Edit **Field Name** Message 1055 Loan Amount Approved OR (Cont.) For records where: Loan Type = S Health Professions Programs Flag is blank Additional Unsub Flag is blank Dependency Status = D Grade Level = 2Loan Amount Approved > 4500 OR For records where: Loan Type = U Health Professions Programs Flag is blank Additional Unsub Flag is blank Dependency Status = D Grade Level = 2Loan Amount Approved > 6500 OR For records where: Loan Type = SHealth Professions Programs Flag is blank Additional Unsub Flag is blank Additional Unsub Preprofessional or Teacher Certification is blank Dependency Status = DGrade Level = 3, 4, or 5Loan Amount Approved > 5500 OR For records where: Loan Type = UHealth Professions Programs Flag is blank Additional Unsub Flag is blank Additional Unsub Preprofessional or Teacher Certification is blank Dependency Status = D Grade Level = 3, 4, or 5Loan Amount Approved > 7500

Direct Loan EDExpress Edits

| Edit            | Field Name           | Condition                                                                                                    | Message |
|-----------------|----------------------|----------------------------------------------------------------------------------------------------|---------|
| 1055<br>(Cont.) | Loan Amount Approved | OR<br>For records where:<br>Loan Type = U<br>Health Professions Programs Flag is blank<br>Additional Unsub Flag = Y<br>Dependency Status = D<br>Grade Level = 0 or 1<br>Loan Amount Approved > 9500                                                                                   |         |
|                 |                      | <b>OR</b><br>For records where:<br>Loan Type = U<br>Health Professions Programs Flag is blank<br>Additional Unsub Flag = Y<br>Dependency Status = D<br>Grade Level = 2<br>Loan Amount Approved > 10500                                                                                |         |
|                 |                      | <b>OR</b><br>For records where:<br>Loan Type = U<br>Health Professions Programs Flag is blank<br>Additional Unsub Flag = Y<br>Additional Unsub Preprofessional or Teacher Certification is blank<br>Dependency Status = D<br>Grade Level = 3, 4, or 5<br>Loan Amount Approved > 12500 |         |
|                 |                      | OR<br>For records where:<br>Loan Type = U<br>Health Professions Programs Flag is blank<br>Additional Unsub Flag is blank<br>Dependency Status = I<br>Grade Level = 0 or 1<br>Loan Amount Approved > 9500                                                                              |         |
|                 |                      | ORFor records where:Loan Type = SHealth Professions Programs Flag is blankAdditional Unsub Flag is blankDependency Status = IGrade Level = 0 or 1Loan Amount Approved > 3500                                                                                                    |         |

**Combination System Edits Direct Loan EDExpress Edits** Edit **Field Name** Condition Message 1055 Loan Amount Approved OR (Cont.) For records where: Loan Type = UHealth Professions Programs Flag is blank Additional Unsub Flag is blank Dependency Status = I Grade Level = 2Loan Amount Approved > 10500 OR For records where: Loan Type = SHealth Professions Programs Flag is blank Additional Unsub Flag is blank Dependency Status = IGrade Level = 2Loan Amount Approved > 4500 OR For records where: Loan Type = UHealth Professions Programs Flag is blank Additional Unsub Flag is blank Additional Unsub Preprofessional or Teacher Certification is blank Dependency Status = IGrade Level = 3, 4, or 5Loan Amount Approved > 12500 OR For records where: Loan Type = SHealth Professions Programs Flag is blank Additional Unsub Flag is blank Dependency Status = IGrade Level = 3, 4, or 5Loan Amount Approved > 5500 OR For records where: Loan Type = UHealth Professions Programs Flag is blank Additional Unsub Flag is blank Dependency Status = I Grade Level = 6 or 7Loan Amount Approved > 20500

Direct Loan EDExpress Edits

| Edit            | Field Name              | Condition                                                                                                    | Message                                      |
|-----------------|-------------------------|----------------------------------------------------------------------------------------------------|----------------------------------------------|
| 1055<br>(Cont.) | Loan Amount Approved    | <b>OR</b><br>For records where:<br>Loan Type = S<br>Health Professions Programs Flag is blank<br>Additional Unsub Flag is blank<br>Dependency Status = I<br>Grade Level = 6 or 7<br>Loan Amount Approved > 8500                                                                     |                                              |
|                 |                         | <b>OR</b><br>For records where:<br>Loan Type = U<br>Health Professions Programs Flag = Y<br>Additional Unsub Flag is blank<br>Dependency Status = I<br>Grade Level = 6 or 7<br>Loan Amount Approved > 47167                                                                         |                                              |
|                 |                         | <b>OR</b><br>For records where:<br>Loan Type = U<br>Health Professions Programs Flag is blank<br>Additional Unsub Preprofessional or Teacher Certification = Y<br>Additional Unsub Flag is blank<br>Dependency Status = I<br>Grade Level = 5<br>Loan Amount Approved > 12500        |                                              |
|                 |                         | <b>OR</b><br>For records where:<br>Loan Type = U<br>Health Professions Programs Flag is blank<br>Additional Unsub Preprofessional or Teacher Certification = Y<br>Additional Unsub Flag = Y or is blank<br>Dependency Status = D<br>Grade Level = 5<br>Loan Amount Approved > 12500 |                                              |
| 1060            | Ability to Benefit Code | The Ability to Benefit Code (on the Demo tab) is blank.                                                                                                    | The Ability to Benefit Code cannot be blank. |

| Edit | n System Edits<br>Field Name        | Condition                                                                                                    | Direct Loan EDExpress Edits<br>Message                                                                                                    |
|------|-------------------------------------|----------------------------------------------------------------------------------------------------|----------------------------------------------------------------------------------------------------|
| 1065 | MPN Status                          | If MPN Status is changed to S<br>AND<br>The current MPN Status is not P<br>OR<br>The current MPN Status is not R<br>AND<br>The MPN Print Indicator is F                                                                         | Message<br>MPN Status may not be changed to S (Signed) from<br>any status other than P (Printed) or from any status<br>other than R (Ready) when the MPN Print Indicator<br>is F (On-site - Custom System). |
| 1080 | Borrower Signed MPN Date            | If Borrower Signed MPN Date is changed to blank<br><b>AND</b><br>MPN Status is not changed to T                                                                                                    | Date Signed MPN Received cannot be changed to<br>blank unless MPN Status is changed to T (MPN<br>Exists).                                                                                                   |
| 1085 | Borrower Signed MPN                 | If MPN Status is not equal to A, S, M, I, E, C, or X<br>AND<br>Signed MPN Received Date is non-blank<br>OR<br>If MPN Status = S<br>AND<br>Signed MPN Received Date is blank                                                     | MPN Status must be Signed, Manifested, Pending,<br>Inactive, Closed, or Accepted when Signed MPN<br>Received Date is non-blank.<br>Signed MPN Received Date is required on signed<br>MPNs.                  |
| 1086 | Borrower Signed MPN Date            | If Borrower Signed MPN Date is in the future                                                                                                    | Borrower Signed MPN Date may not be in the future.                                                                                                    |
| 1090 | Borrower's Citizenship              | If Loan Type = P (PLUS)<br><b>AND</b><br>Borrower's Citizenship is changed to blank                                                                                                    | Citizenship may not be blank.                                                                                                    |
| 1095 | Reporting Entity<br>Attended Entity | If the Reporting Entity ID associated with the School Code indicated on the DL record being edited is blank<br><b>OR</b><br>Attended Entity ID associated with the School Code indicated on the DL record being edited is blank | The Reporting and Attended Entity IDs associated<br>with the School Code listed on this loan cannot be<br>blank.                                                                                            |
| 1100 | Borrower's Citizenship              | If Borrower's Citizenship = 3<br><b>AND</b><br>Loan Type = PLUS (P)                                                                                                    | The Borrower's Citizenship Status may not be 3 (Not Eligible) for a PLUS loan.                                                                                                    |
| 1125 | Loan Period End Date                | If Loan Period End Date ≤ Loan Period Start Date                                                                                                    | Loan Period Start Date must be prior to Loan Period<br>End Date.                                                                                                    |
| 1136 | Academic Year End Date              | If Loan Period Start Date < Academic Year Start Date<br><b>OR</b><br>If Loan Period End Date > Academic Year End Date                                                                                                    | Loan Period must be within Academic Year. Review<br>Loan Period Start and End Dates and Academic Year<br>Start and End Dates.                                                                               |

| Combination System Edits Direct Loan EDExpres |                                  |                                                                                                    |                                                                                                    |
|-----------------------------------------------|----------------------------------|----------------------------------------------------------------------------------------------------|----------------------------------------------------------------------------------------------------|
| Edit                                          | Field Name                       | Condition                                                                                                    | Message                                                                                                    |
| 1150                                          | CPS Transaction #                | If a loan record is being saved and the CPS Transaction $\# = 00$ .                                                                                                    | Loan was not created because the CPS Transaction<br># field must contain a value in the range of 01-99<br>when creating loan records.                           |
| 1205                                          | Funding Method                   | If the Funding Method for the School Code and enroll OPE ID listed on a record is blank <b>AND</b> Actual disbursements are being added                                                                                                    | Funding Method cannot be blank for School Code<br>and Enroll OPE ID listed on this loan record.                                                                 |
| 1210                                          | Disbursement Sequence<br>Number  | If 65 transaction sequences exist for an actual disbursement number and another sequence for that disbursement number is added                                                                                                    | You may only have 65 transaction sequences for each disbursement.                                                                                               |
| 1215                                          | Action Type                      | If Inactive flag = Y<br><b>AND</b><br>Actual disbursements added                                                                                                    | This Loan is currently Inactive. You must remove<br>the Inactive Flag before making any disbursements.                                                          |
| 1220                                          | Action Type                      | If Action Type U is entered<br><b>AND</b><br>A disbursement record already exists for this disbursement                                                                                                    | Actual disbursement record already exists for this disbursement.                                                                                                |
| 2000                                          | Disbursement-Anticipated<br>Date | If Anticipated Disbursement date entered > 10 days before Loan Period Start<br>Date                                                                                                    | WARNING – COD may reject this record since<br>Anticipated Disbursement date #N is more than 10<br>days prior to Loan Period Start Date.                         |
| 2001                                          | Date                             | If Actual Disbursement Date entered $> 10$ days before Loan Period Start Date                                                                                                    | WARNING –COD may reject this record since Actual Disbursement date #N may not be more than 10 days prior to Loan Period Start Date.                             |
| 2002                                          | Date                             | <ul> <li>If an Actual Disbursement is being saved or an Anticipated Disbursement is being released when the current date &gt;:</li> <li>Seven days before the Disbursement Date when the COD System Funding Method for the School and Enroll OPE ID associated with the loan is Advanced Pay or CM1 <ul> <li>OR</li> <li>Zero days before the Disbursement Date when the COD System Funding Method for the school and Enroll OPE ID associated with the loan is CM2 or Reimbursement</li> </ul> </li> </ul> | The number of days prior to the disbursement date<br>entered is greater than that allowed by the Funding<br>Method chosen.                                      |
| 2010                                          | Anticipated Detail fields        | If Anticipated Disbursement Date or Anticipated Disbursement Enroll OPE ID is<br>not present<br><b>AND</b><br>Any other anticipated disbursement detail is present                                                                                                    | Anticipated Disbursement #N detail fields may not<br>be completed without an Anticipated Disbursement<br>Date and an Anticipated Disbursement Enroll OPE<br>ID. |

| Combination System Edits Direct Loan EDE |                               |                                                                                                    | Direct Loan EDExpress Edits                                                                                                    |
|------------------------------------------|-------------------------------|----------------------------------------------------------------------------------------------------|----------------------------------------------------------------------------------------------------|
| Edit                                     | Field Name                    | Condition                                                                                                    | Message                                                                                                    |
| 3000                                     | Action Type                   | If the PLUS Credit Decision Status is not A<br><b>AND</b><br>Credit Override Code is not C or E<br><b>AND</b><br>Any Action Type is entered<br>(Grad PLUS/PLUS only) | Actual Disbursement #N may not be made with a blank, pending or denied credit decision on PLUS or Grad PLUS loan.                                                               |
| 3042                                     | Action Type                   | If Disbursement Type = Q<br>OR<br>If Disbursement Type = EAND<br>Current Disbursement Number is not Accepted or Batched                                              | Disbursement must be Accepted or Batched before<br>a disbursement date or Enroll OPE ID change is<br>applied to that Disbursement.                                              |
| 3050                                     | Action Amount                 | If actual disbursement type = D<br><b>AND</b><br>Disbursement Amount = 0                                                                                             | Actual Disbursement Amount #N may not be equal to zero.                                                                                                    |
| 3051                                     | Action Amount                 | If Action Amount gross = previous gross amount for this disbursement number                                                                                          | You may not enter an action amount where the Gross Amount is the same as the previous transaction for this disbursement number.                                                 |
| 3055                                     | Action Disbursement<br>Number | If Action Disbursement Number > 01<br><b>AND</b><br>Actual Disbursement 01 does not exist                                                                            | Disbursement number 01 must be entered before this disbursement.                                                                                                    |
| 3060                                     | Enroll OPE ID                 | If the Action Type is E and the Enroll OPE ID is the same as previous Enroll OPE ID of the previous internal sequence number of the Actual Disbursement.             | You may not save an E type disbursement where<br>the Enroll OPE ID is the same as the Enroll OPE ID<br>of the previous transaction for this Actual<br>Disbursement.             |
| 3070                                     | Action Type                   | If the user attempts to save a transaction type = A, N, E, or Q as an actual disbursement's first transaction                                                        | First transaction type for disbursement #(N) cannot be A, N, E, or Q.                                                                                                    |
| 3075                                     | Date                          | If Actual Disbursement Date = Disbursement Date of the previous internal sequence number of the actual disbursement                                                  | WARNING – You are saving a Q type disbursement<br>where the Disbursement Date is equal to the<br>Disbursement Date of the previous transaction for<br>this Actual Disbursement. |
| 3080                                     | Date                          | If Actual Disbursement Date entered > current date plus seven days                                                                                                   | Actual disbursement #N may not be more than 7 days in the future.                                                                                                    |
| 3085                                     | Date                          | If Actual Disbursement Date is blank                                                                                                    | Blank is not a valid value for the Actual Disbursement Date field.                                                                                                    |

| Combination System Edits Direct Loan EDExpress |                                    |                                                                                                    |                                                                                                    |
|------------------------------------------------|------------------------------------|----------------------------------------------------------------------------------------------------|----------------------------------------------------------------------------------------------------|
| Edit                                           | Field Name                         | Condition                                                                                                    | Message                                                                                                    |
| 3090                                           | Actual Gross Amount                | Edit displays if conditions 1 and 3 are true <b>OR</b> 2 and 3 are true<br>Condition 1: MPN status = N, R, or P<br><b>AND</b><br>Condition 2: Origination Status = N<br><b>AND</b><br>Condition 3: Entered amount is changed and saved as non-zero | MPN must be signed prior to entering Actual<br>Disbursement #N.                                                                                                    |
| 3105                                           | Date                               | If the Action Date = 181 days or more greater than the Loan Period End Date                                                                                                    | WARNING – This Disbursement Date is more than 180 days past the Loan Period End Date and will be rejected by the COD system.                                        |
| 3900                                           | Actual Gross Amount                | If an Actual Disbursement Gross Amount < 0                                                                                                    | Actual gross disbursement amount must be greater than or equal to 0 (zero).                                                                                         |
| 3911                                           | Actual Gross Amount                | Total gross amount of the Actual Disbursements cannot exceed the Endorser<br>Amount or the Loan Amount Approved, whichever is less.                                                                                                    | Actual gross disbursement total may not exceed the Loan Amount Approved or Endorser Amount.                                                                         |
| 3914                                           | Actual Gross Amount                | If loan = inactive<br><b>AND</b><br>Sum of Actual Gross Amounts > 0                                                                                                    | You must first adjust all Actual Disbursements to \$0 before you can mark this loan inactive.                                                                       |
| 3995                                           | Actual Gross Amount                | If Loan Type is Sub or Unsub<br><b>AND</b><br>Require Entrance Interview flag is selected in System setup<br><b>AND</b><br>College Grade Level = 0 or 1<br><b>AND</b><br>Loan Entrance Interview Date on Demo is blank                             | Actual disbursements may not be saved without an Entrance Interview for Grade Level 0 or 1.                                                                         |
| 4001                                           | Borrower Current SSN               | PLUS only<br>If PLUS (Loan Type = P) Borrower's Current SSN = Student's Current SSN                                                                                                    | Parent's Current SSN may not be the same as the Student's Current SSN.                                                                                              |
| 4002                                           | Anticipated Disbursement<br>Number | If < two anticipated disbursement records exist for a loan<br><b>AND</b><br>School is not a Special School                                                                                                    | WARNING –COD may reject this record since less<br>than 2 Anticipated Disbursements exist and you<br>have not indicated you are a Special School in<br>System Setup. |
| 4003                                           | Disbursement Profile Code          | If the Disbursement Profile Code is changed<br><b>AND</b><br>Loan Status = A or B                                                                                                    | The Disbursement Profile Code may not be changed when the loan status is Accepted or Batched.                                                                       |
| 4005                                           | Date of Birth                      | If the Student's Date of Birth is not 19150101 to 20061231                                                                                                    | Student's Date of Birth must be between 01/01/1915 and 12/31/2006.                                                                                                  |
| 4006                                           | MPN                                | If MPN Status is changed to = T<br><b>AND</b><br>The current MPN Status is not N, R, P, S, or M                                                                                                    | MPN Status may not be changed to T (Exists) when<br>the current status is not N, R, P, S, or M.                                                                     |

| Combination System Edits |                                                                  |                                                                                                    | Direct Loan EDExpress Edits                                                                                                    |
|--------------------------|------------------------------------------------------------------|----------------------------------------------------------------------------------------------------|----------------------------------------------------------------------------------------------------|
| Edit                     | Field Name                                                       | Condition                                                                                                    | Message                                                                                                    |
| 4007                     | Local Zip Code<br>Local Address State                            | Student's Local Zip Code is non-blank<br><b>AND</b><br>Local State is blank<br><b>OR</b><br>Student's local address state is non-blank <b>AND</b> is not "AB," "BC," "CN," "FC,"<br>"MB," "MX," "NB," "NF," "NL," "NS," "NT," "NU," "ON," "PE," "PQ," "QC," "SK,"<br>or "YT"<br><b>AND</b><br>Zip Code is blank | Student's Local Address State should not be blank.<br><b>OR</b><br>Student's Local Zip Code should not be blank.                                                                  |
| 4008                     | Local Address                                                    | If only one of the local address fields is non-blank                                                                                                    | At least two Local Address fields must be populated.                                                                                                    |
| 4009                     | Student's Name                                                   | If Student's First Name is blank<br><b>AND</b><br>Student's Last Name is blank                                                                                                    | Student's First and Last Names cannot both be blank.                                                                                                    |
| 4010                     | Parent's Name                                                    | If Parent's First Name is blank<br><b>AND</b><br>Parent's Last Name is blank<br><b>AND</b><br>Origination Status is not N<br>(N/A to Imports)                                                                                                    | Parent's First and Last Names cannot both be blank.                                                                                                    |
| 4011                     | Current SSN                                                      | If PLUS (Loan Type = P) Borrower's Current SSN is changed to blank<br><b>AND</b><br>Origination Status is not N                                                                                                    | Parent's Current SSN may not be changed to blank after the loan is originated.                                                                                                    |
| 4013                     | Student's Alien Registration<br>Number (ARN)                     | If Student's ARN is blank<br><b>AND</b><br>Student's Citizenship Status = 2                                                                                                    | Student's Alien Registration Number may not be<br>blank when Student's Citizenship Status is 2 (Eligible<br>Non-citizen).                                                         |
| 4014                     | Parent's Alien Registration<br>Number (ARN)                      | If Parent's ARN is blank<br><b>AND</b><br>Parent's Citizenship Status = 2                                                                                                    | Parent's Alien Registration Number may not be<br>blank when Parent's Citizenship Status is 2 (Eligible<br>Non-citizen).                                                           |
| 4015                     | Inactive Disbursement<br>Profile Codes                           | If Disbursement Profile Code from Disbursement Profile imported from the prior year has not been updated (inactive)                                                                                                    | Disbursement Profile Code is currently inactive.<br>Update the Disbursement profile associated with this<br>Disbursement Profile Code in Disbursement Setup to<br>make it active. |
| 4025                     | Grade Level for Grad PLUS                                        | If Grade Level $\leq$ 5 for a Grad PLUS loan (Loan Type = G)                                                                                                    | Grade Level must be 6 or higher for Grad PLUS loans.                                                                                                    |
| 4030                     | Additional Unsub<br>Preprofessional or Teacher<br>Certification? | If Additional Unsub Preprofessional or Teacher Certification = Y<br><b>AND</b><br>Grade level is not equal to 5                                                                                                    | Additional Unsub Preprofessional or Teacher<br>Certification field can not be selected when grade<br>level is not = 5.                                                            |

#### **Combination System Edits Direct Loan EDExpress Edits** Condition Edit Field Name Message 4035 Additional Unsub Eligibility If Additional Unsub Eligibility for Health Profession Programs = Y Additional Unsub Eligibility for Health Profession for Health Profession AND Programs field can not be selected when grade level Grade level is not equal to 6 or 7 Programs is not 6 or 7. The Additional Unsub Eligibility for Health Profession 4040 Additional Unsub Eligibility If Additional Unsub Eligibility for Health Profession Programs = Y Programs and the Additional Unsub Preprofessional for Health Profession AND Additional Unsub Preprofessional or Teacher Certification = Y on the same loan or Teacher Certification fields can not both be Programs Additional Unsub record selected on the same loan. Preprofessional or Teacher Certification

## **TEACH Grant EDExpress Edits**

| Edit | Field Name                                                   | Condition                                                                                                    | Message                                                                                                    |
|------|--------------------------------------------------------------|----------------------------------------------------------------------------------------------------|----------------------------------------------------------------------------------------------------|
| 5001 | Citizenship                                                  | If Citizenship Status = 3                                                                                                    | The Citizenship Status may not be 3 (Not Eligible) for a TEACH Grant.                                                                                                    |
| 5003 | Local City<br>Local State                                    | If Student's Local Zip Code is not blank<br>AND<br>Local State is blank<br>OR<br>If Student's local address state is not blank AND<br>is not "CN," "MX," "FC," "AB", "BC", "MB", "NB", "NF", "NL", "NS", "NT", "NU",<br>"ON", "PE", "PQ", "QC", "SK" or "YT"<br>AND<br>Zip Code is blank | Student's Local Address State should not be blank.<br><b>OR</b><br>Student's Local Zip Code should not be blank.                                                                                                    |
| 5004 | Local Address<br>Local City<br>Local State<br>Local Zip Code | If only one of the local address fields is non-blank                                                                                                    | At least two Local Address fields must be populated.                                                                                                    |
| 5005 | Last Name<br>First Name                                      | If Student's First and Last Name are blank                                                                                                    | Student's First and Last Names cannot both be blank.                                                                                                    |
| 5006 | ARN                                                          | If Student's Alien Registration Number (ARN) is blank when Student's Citizenship<br>Status = 2                                                                                                    | Student's Alien Registration Number may not be<br>blank when Student's Citizenship Status is 2<br>(Eligible Non-citizen).                                                                                                    |
| 5007 | Date of Birth                                                | If the student's Date of Birth is blank                                                                                                    | Student's Date of Birth (Demo tab) cannot be blank.                                                                                                    |
| 5009 | Award Amount                                                 | If the Award Amount = 0 Note: This is a warning edit only.                                                                                                    | The Award Amount for the Entire School Year is<br>zero. If this is an initial award, this record will<br>reject at COD, since zero is not an acceptable<br>award amount on an initial submission. If this is a<br>correction and you are zeroing out a previous<br>award amount, COD will accept this. |
| 5010 | Ability to Benefit Code                                      | The Ability to Benefit Code (on the Demo tab) is blank.                                                                                                    | The Ability to Benefit Code (Demo tab) cannot be blank                                                                                                    |

| Combination System Edits TEACH Grant E |                                          |                                                                                                    | TEACH Grant EDExpress Edits                                                                                                    |
|----------------------------------------|------------------------------------------|----------------------------------------------------------------------------------------------------|----------------------------------------------------------------------------------------------------|
| Edit                                   | Field Name                               | Condition                                                                                                    | Message                                                                                                    |
| 5100                                   | Disbursement Amount<br>Award Amount      | If creating initial actual disbursements or updating anticipated disbursements on<br>an award that has not been exported<br><b>AND</b><br>The sum of the Actual and Anticipated disbursements does not equal the Award<br>Amount for Entire School Year for the origination | If the Award has not been exported, the sum of its<br>Actual and Anticipated disbursements must equal<br>the Amount Approved for the origination. |
| 5101                                   | Disbursement Sequence<br>Number          | If 65 transaction sequences exist for an actual disbursement number<br><b>AND</b><br>Another sequence for that disbursement number is added                                                                                                    | You may only have 65 transaction sequences for each disbursement.                                                                                 |
| 5102                                   | Disbursement Sequence<br>Number          | If a new disbursement sequence is added<br><b>AND</b><br>Current actual disbursement # is not Accepted or Batched                                                                                                    | Actual Disbursement must be Accepted or Batched<br>before a change is applied to that Actual<br>Disbursement.                                     |
| 5103                                   | Disbursement Amount                      | If sequence 01 of the actual disbursement is being created<br><b>AND</b><br>Amount = 0                                                                                                    | Actual Disbursement Amount #N (nn) may not be equal to zero.                                                                                      |
| 5104                                   | Disbursement Amount                      | If the Amount Submitted and the Disbursement Date are the same as a previous<br>Amount Submitted and Disbursement Date for this disbursement number                                                                                                    | The Amount Submitted and the Disbursement Date<br>may not be the same as the previous transaction<br>for this disbursement number.                |
| 5105                                   | Disbursement Amount<br>Disbursement Date | If the Submitted Amount and Disbursement Date are different than the<br>Submitted Amount and Disbursement Date of the previous transaction for this<br>disbursement number                                                                                                  | You may not change both the Submitted Amount<br>and Disbursement Date fields in a single<br>disbursement transaction.                             |
| 5106                                   | Disbursement                             | If the Disbursement Number > one (01)<br><b>AND</b><br>Disbursement 01 does not exist                                                                                                    | Disbursement Number 01 must be entered before this disbursement.                                                                                  |
| 5107                                   | Disbursement Sequence<br>Number          | If a new disbursement sequence is added<br><b>AND</b><br>Current disbursement sequence = an anticipated disbursement                                                                                                    | Adjustment not allowed based on Disbursement<br>Release Indicator or Disbursement Status of the<br>last Disbursement Sequence/Adjustment.         |
| 5108                                   | Disbursement Date                        | Attempting to save an actual disbursement subsequent to and with a date prior to the actual disbursement 01's date, <b>AND</b><br>Disbursement 01 is not equal to A                                                                                                    | Actual disbursement 01 must be accepted before a subsequent actual disbursement with an earlier date can be saved.                                |
| 5109                                   | Disbursement Amount<br>Award Amount      | If Award Amount for Entire School Year < Total Disbursement amount                                                                                                    | Total Disbursement Amount exceeds Award<br>Amount for Entire School Year.                                                                         |
| 5110                                   | Disbursement Date                        | If an anticipated disbursement is saved with a date < the previous anticipated disbursement.                                                                                                    | Anticipated disbursements must be entered in chronological order.                                                                                 |

| Combination System Edits |                                     |                                                                                                    | TEACH Grant EDExpress Edits                                                                                                    |
|--------------------------|-------------------------------------|----------------------------------------------------------------------------------------------------|----------------------------------------------------------------------------------------------------|
| Edit                     | Field Name                          | Condition                                                                                                    | Message                                                                                                    |
| 5111                     | Disbursement Date<br>Funding Method | If Funding Method from TEACH School Setup is Advance or Cash Monitoring 1<br><b>AND</b><br>Disbursement Release Indicator = True (selected)<br><b>AND</b><br>Current date > 7 days before the Disbursement Date             | Current date cannot be more than 7 days prior to the Disbursement date.                                                                        |
| 5112                     | Disbursement Date<br>Funding Method | If Funding Method from TEACH School setup is Cash Monitoring 2 or<br>Reimbursement<br><b>AND</b><br>Disbursement Release Indicator = True (selected)<br><b>AND</b><br>Current date > zero days before the disbursement date | Current date cannot be more than 0 days prior to the Disbursement date.                                                                        |
| 5113                     | Disbursement Sequence<br>Number     | If the sequence number being added is not the next available sequential sequence number for a particular disbursement                                                                                                    | Sequence Number must be the next available number.                                                                                             |
| 5114                     | Disbursement Sequence<br>Number     | If the sequence number = 60<br><b>Note:</b> This is a warning edit only                                                                                                    | You have reached or exceeded your 60 <sup>th</sup> disbursement sequence. You are only allowed to save a maximum of 65 disbursement sequences. |
| 5115                     | Disbursement Release<br>Indicator   | If the Sequence number > 01<br><b>AND</b><br>Disbursement Release Indicator = False (not selected)                                                                                                    | The Disbursement Release Indicator must be set for sequences 02 – 65.                                                                          |
| 5116                     | Disbursement<br>Origination Status  | If the disbursement is a new disbursement<br><b>AND</b><br>Origination status of the Origination Record = N                                                                                                    | Disbursement Record can't be added if the<br>Origination is at a "not ready" status.                                                           |
| 5117                     | Payment Period Start Date           | If the Payment Period Start Date is blank on an actual disbursement (DRI =<br>True)<br>AND<br>Ineligible during Award Year =TRUE on the TEACH School Profile<br>AND<br>Disbursement Status is not equal to A, B, or D       | Payment Period Start Date must be non-blank.                                                                                                   |
| 5118                     | Disbursement Amount                 | If Entrance Interview Required Prior to Disbursement in TEACH School Setup =<br>True (selected)<br><b>AND</b><br>TEACH Entrance Interview Date is blank<br><b>AND</b><br>An actual disbursement (DRI = True) is added.      | Actual Disbursements may not be saved without an Entrance Interview date.                                                                      |